# **NemOS Release Notes**

**Project:** Erlangen **Milestone:** NemOS Cycle-2 **Release Date:** 2023-03-24

### Announcement

#### Purpose of the Release

- Add support for the following networking features in NemOS reference image:
	- VETH
	- VLAN
	- SSH server / client
	- DHCP server / client
	- PTP
	- TFTP
- Implement partitioning layout described in

#### "**nemos-images-reference-lunar/README.md**".

● Add Development image which provides Snapd and apt support.

## How to get it

### Artifacts

All files pertaining to this release are available for download on the NemOS Launchpad project site's release page: <https://launchpad.net/nemos/+milestone/nemos-cycle2>

#### Usage Instructions

Refer to the Test [Environment](#page-1-0) section for an example of how to run the virtual machine image.

### Build Instructions

Refer to the [README](https://git.launchpad.net/~nemos-team/nemos/+git/nemos-images/plain/nemos-images-reference-lunar/README.md) file in the NemOS images repository for instructions on how to build the image from scratch.

# Related Tickets

### Features delivered

- User Story: Add support for networking features.
- User Story: Add support for storage features and implement reference partitioning layout.
- User Story: Create dev-image containing devtools (snap, apt).

# Bugs found during QA validation

None

# Validation

### <span id="page-1-0"></span>Test Environment

Virtual machine image tested using QEMU on Ubuntu 22.10 amd64 using the following version of QEMU:

```
$ qemu-system-x86_64 --version
QEMU emulator version 7.0.0 (Debian 1:7.0+dfsg-7ubuntu2.1)
```
Script used for executing the QEMU virtual machine:

```
#!/bin/bash
if [ -d /var/tmp/my_lunar ];then
    # target-dir used in README.rst
    pushd /var/tmp/my_lunar
fi
NVRAM=$(mktemp)
cp /usr/share/OVMF/OVMF_VARS.fd ${NVRAM}
qemu-system-x86_64 \
    -m 1G \
    --enable-kvm \
    --smp 2 \backslash--cpu host \
    -nographic \
    -M q35 \
```
-drive

file=/usr/share/OVMF/OVMF\_CODE.fd,readonly=on,if=pflash,format=raw,unit=0 \

```
-drive file="${NVRAM}",if=pflash,format=raw,unit=1 \
```
-netdev user,id=user0,hostfwd=tcp::10022-:22 \

-device virtio-net-pci,netdev=user0 \

-object rng-random,filename=/dev/urandom,id=rng0 \

-device virtio-rng-pci,rng=rng0 \

-drive file=nemos-image-reference-lunar.x86\_64-1.0.1.qcow2,if=virtio

rm \${NVRAM}

### Test Matrix

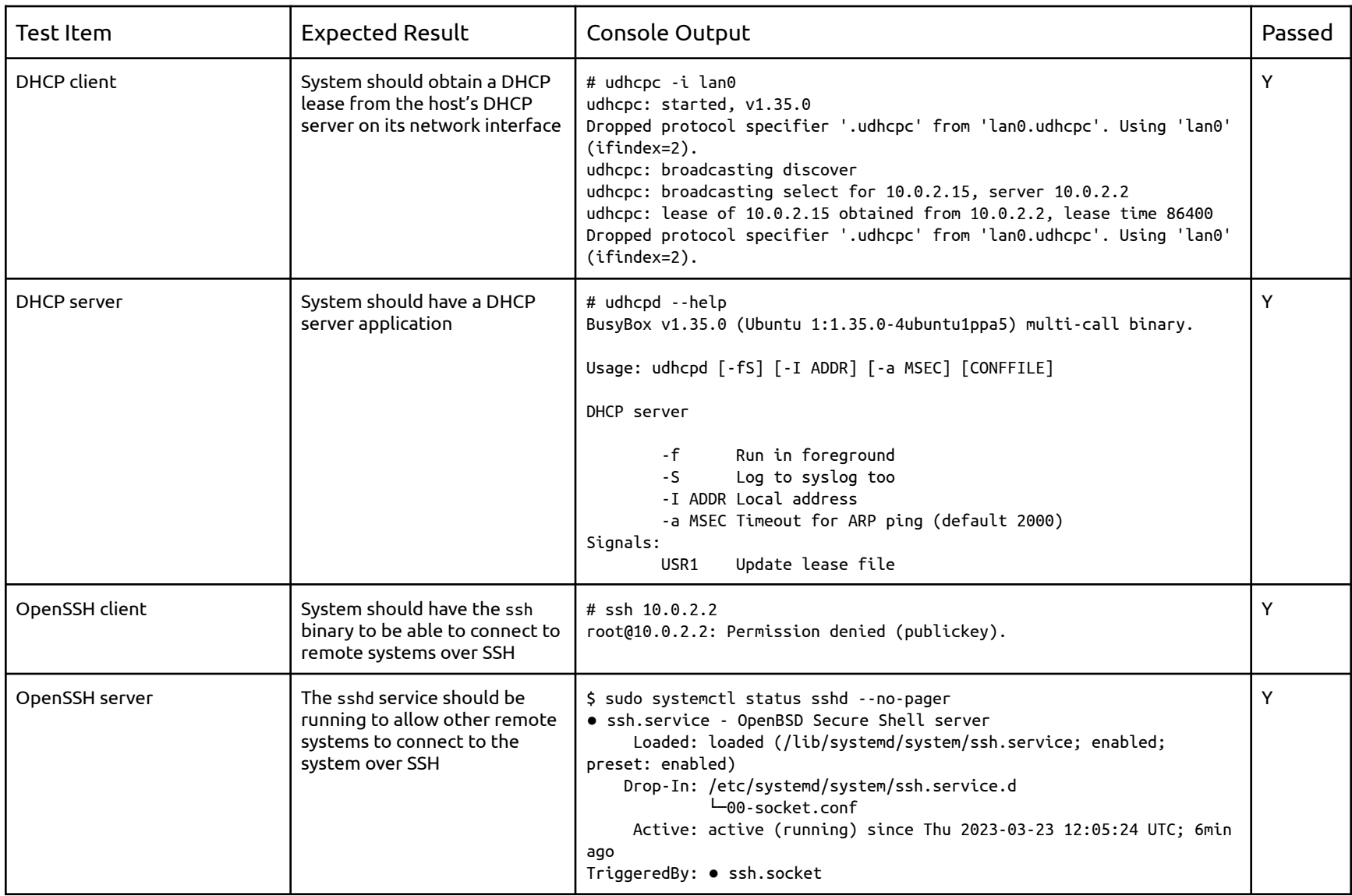

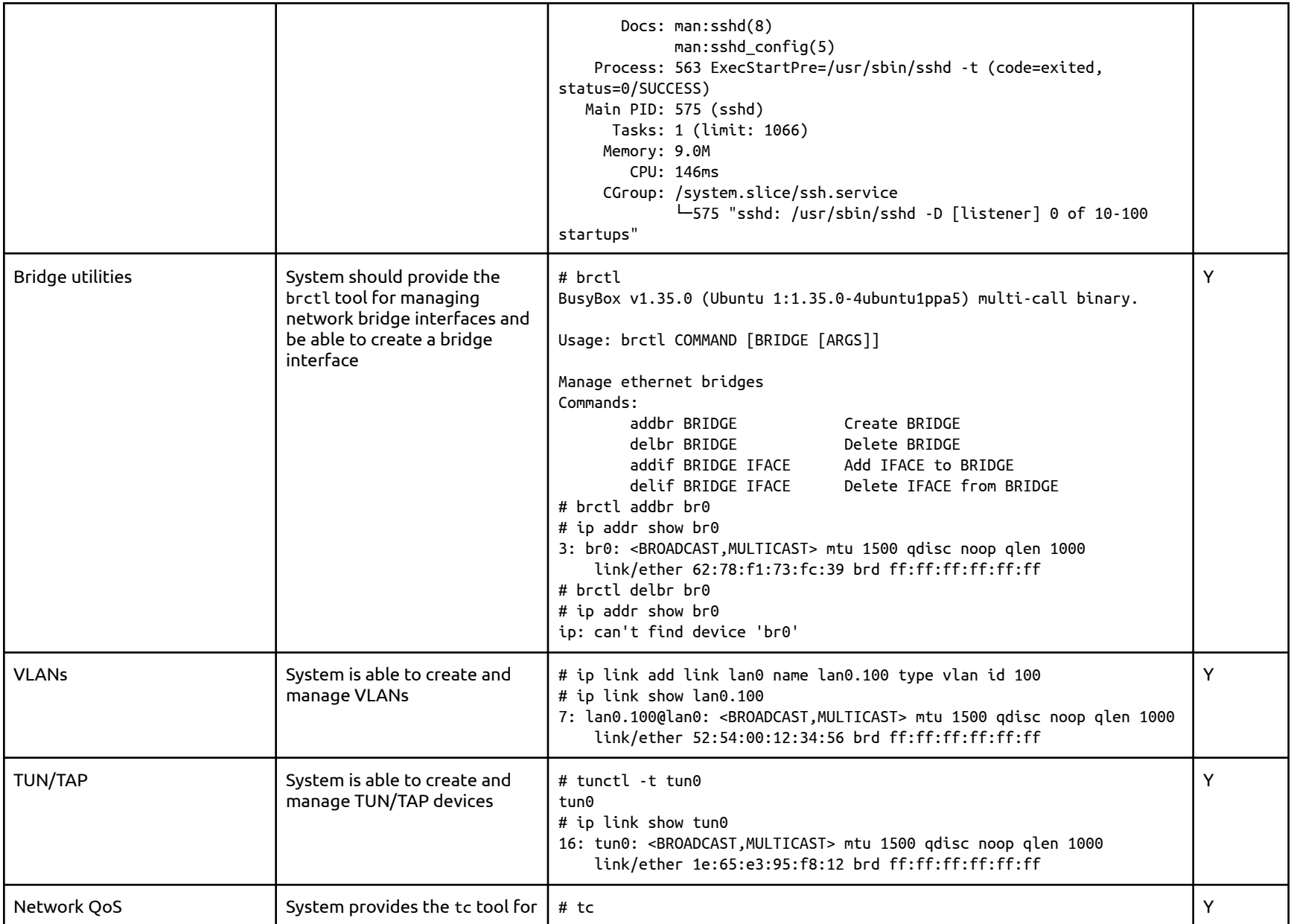

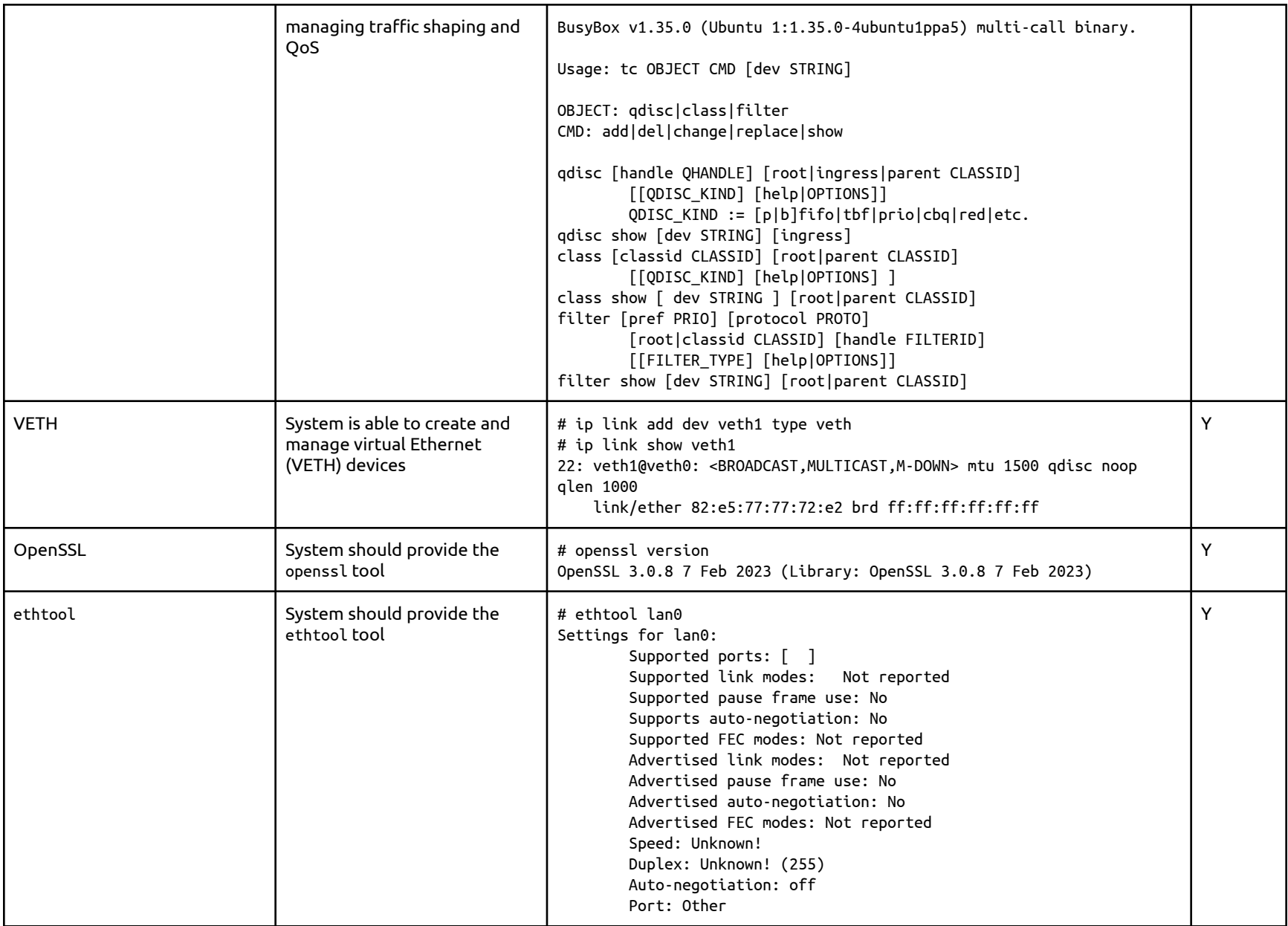

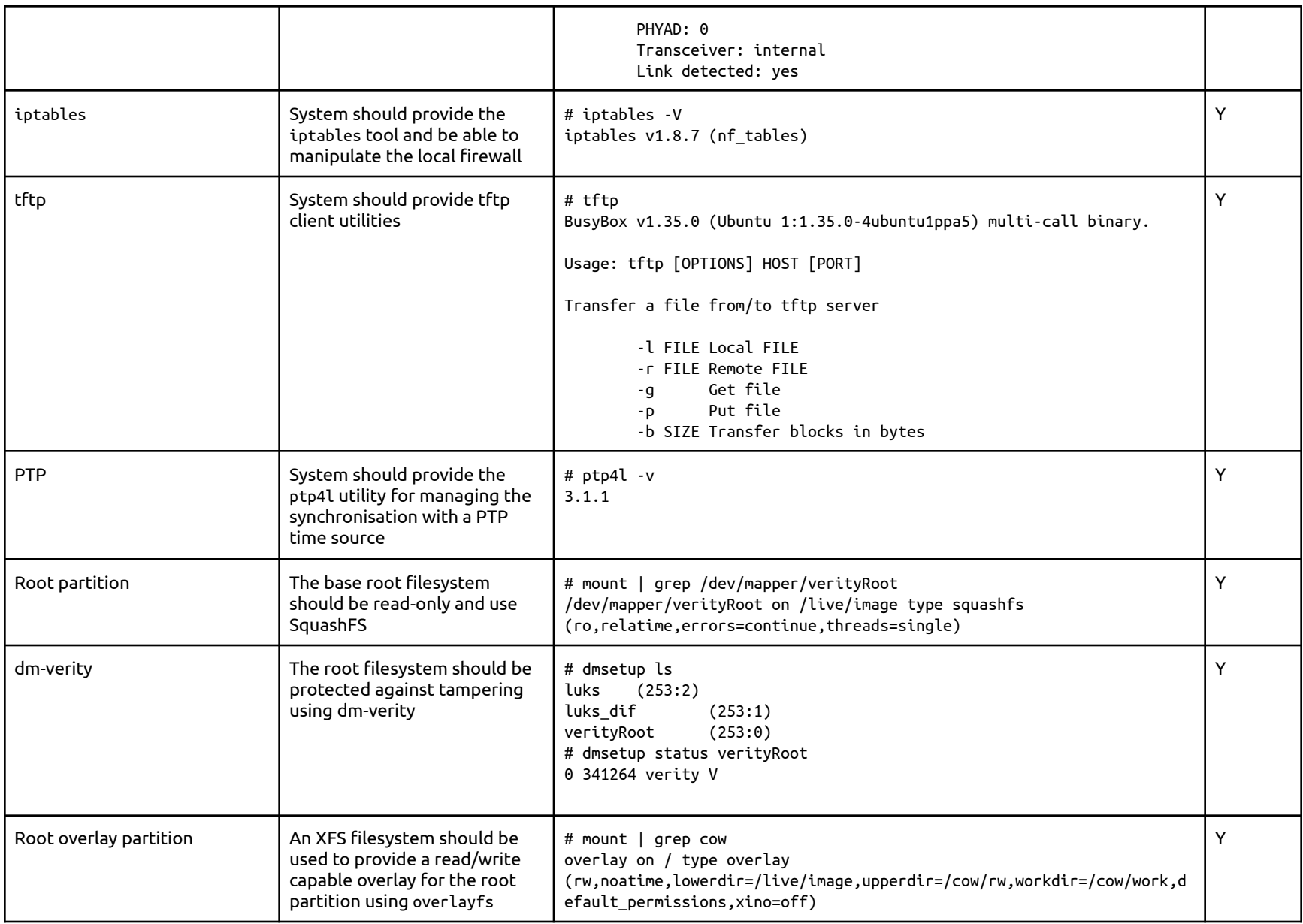

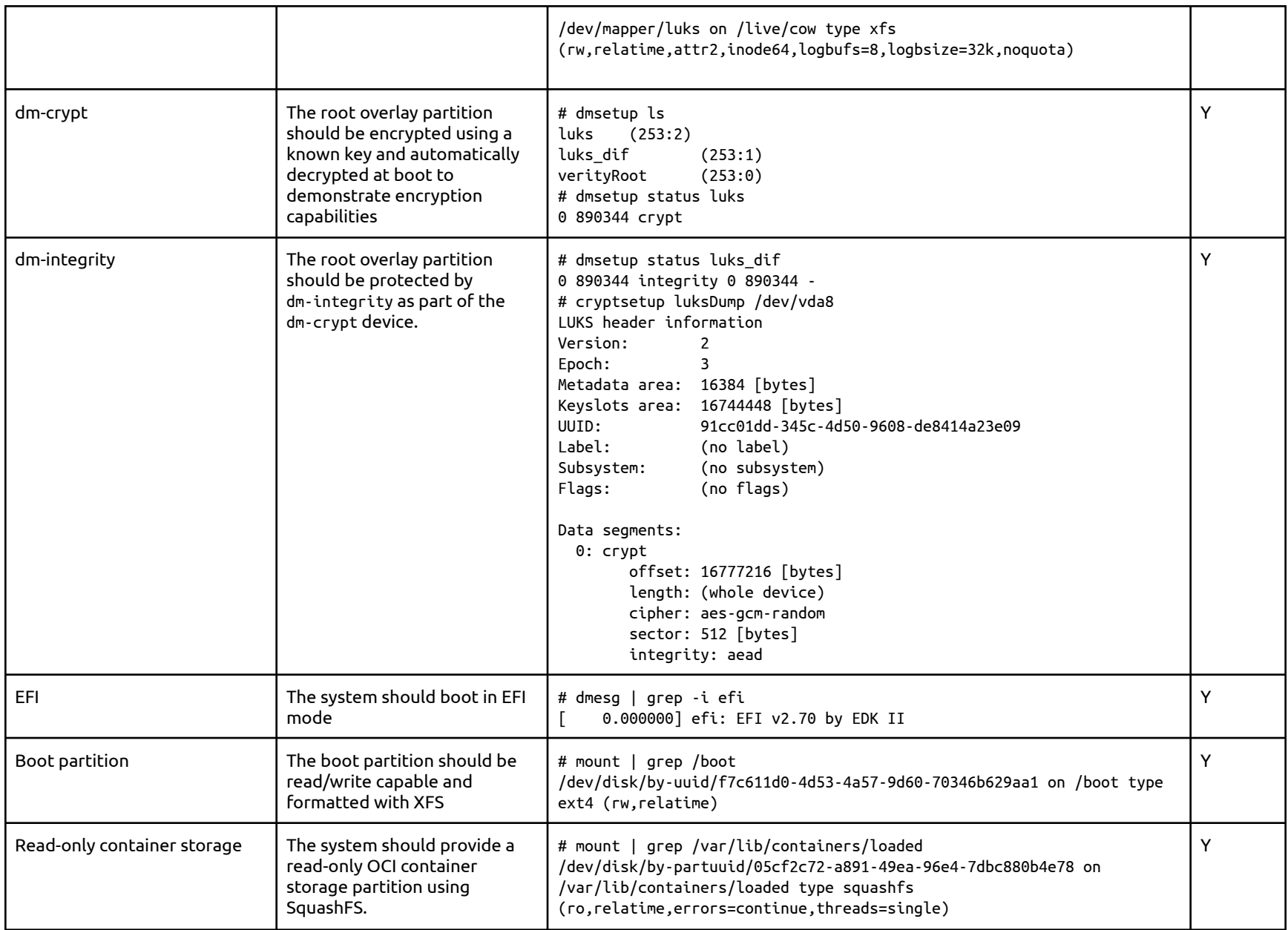

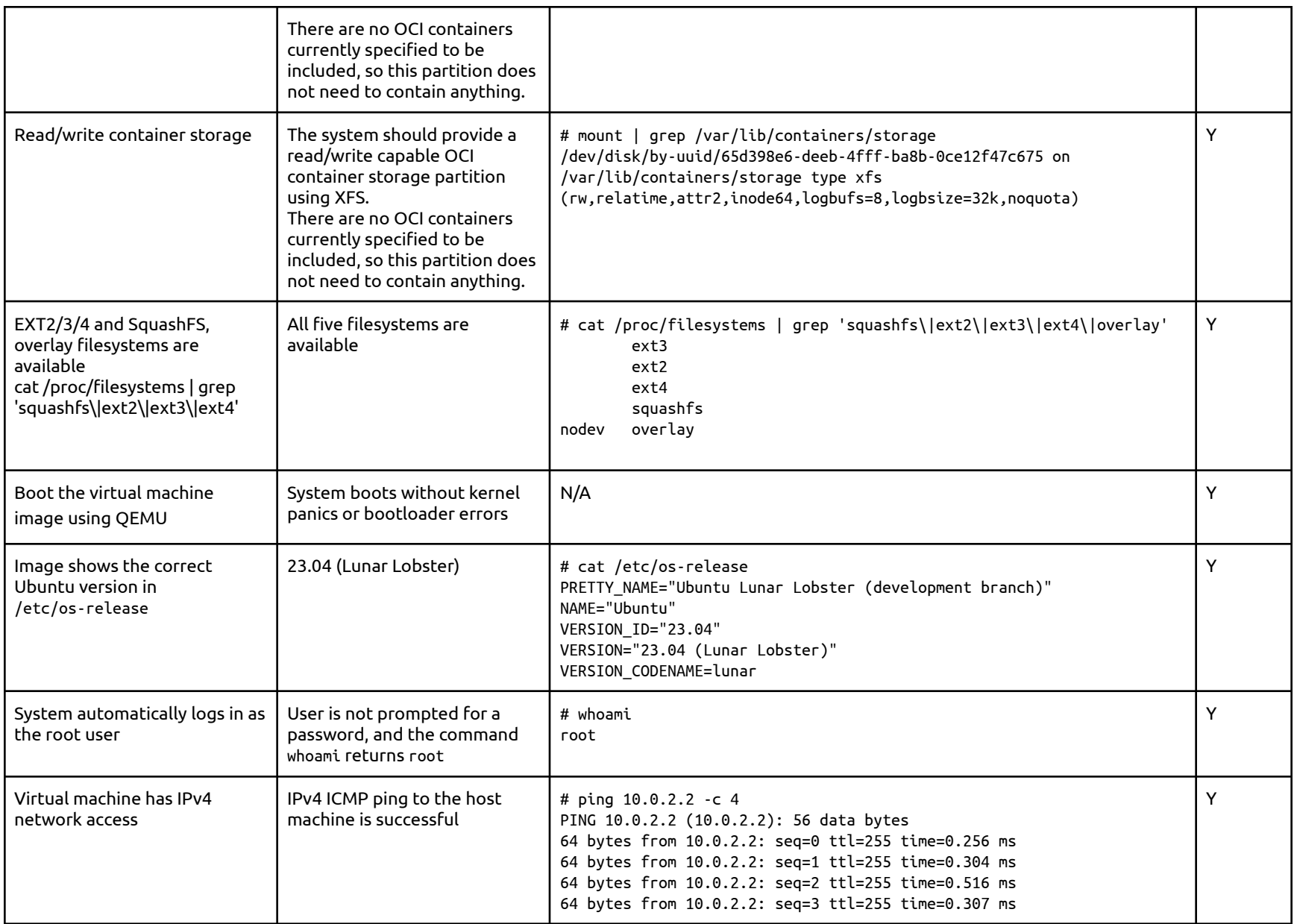

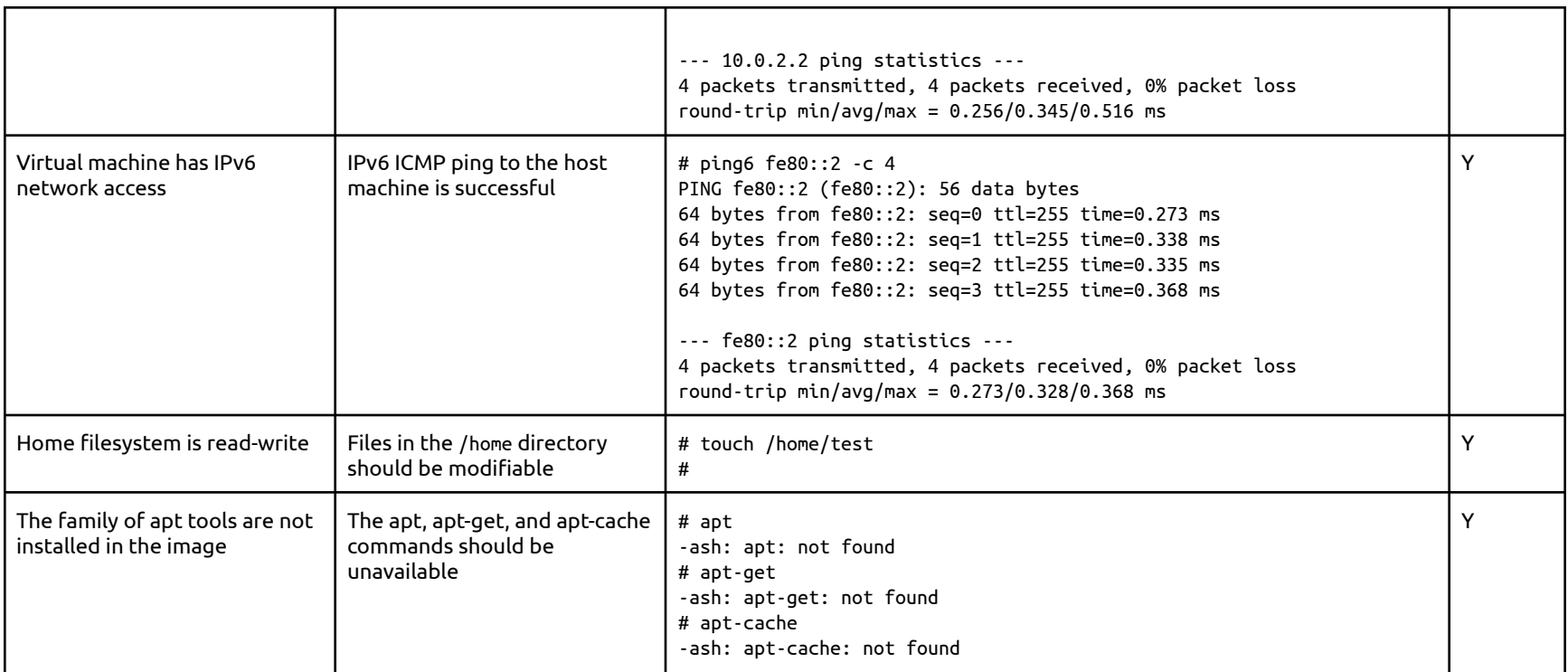

### License and Terms of Use

Please refer to "**/usr/share/doc/\*/copyright**" for license information of each package used in this release, where \* is the package name.

As this is a demo release there is no guarantee or support associated with this release.

## Appendix: (Optional)